# ptlwedel PRIVATE BERUFSFACHSCHULE

Wintersemester 2016/2017

Marcus Riemer, B.Sc. Basierend auf den Unterlagen "Programmstrukturen 1" von Prof. Dr. Andreas Häuslein

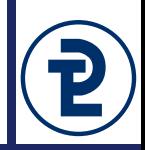

In diesem Aufgabenteil werden String-Operationen wiederholt. Ermöglichen Sie dem Benutzer die Eingabe einer einzigen Zeile, in welcher die einzelnen Elemente der Mengen und die Mengen selbst durch Trennzeichen kenntlich gemacht werden.

- Das Leerzeichen trennt mehrere Werte der gleichen Menge.
- Der Doppelpunkt trennt die erste Menge von der zweiten Menge.
- Alle Eingaben nach einem 'X' werden ignoriert.

#### **Beispielhafte Eingaben**

- 12 6 21 : 12 21 mengeLinks  $= 6 12 21$ mengeRechts = 12 21
- $\bullet$  : 14 21 mengeLinks = mengeRechts = 14 21

• 20 10 mengeLinks  $= 1020$ mengeRechts =

• 3 6 9 : mengeLinks  $= 369$ mengeRechts =

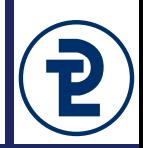

1. Planung

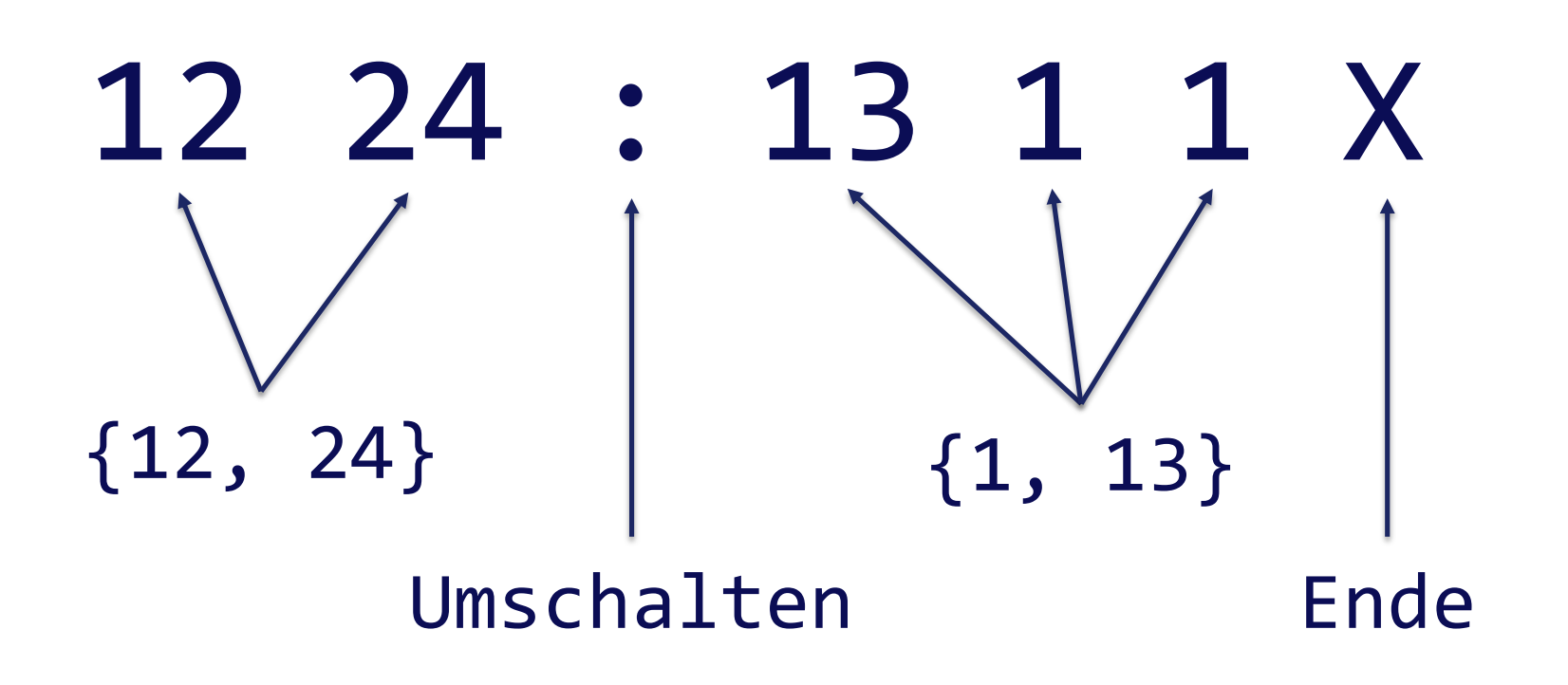

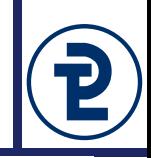

#### 1. Planung – Beispielhafte Ausgabe

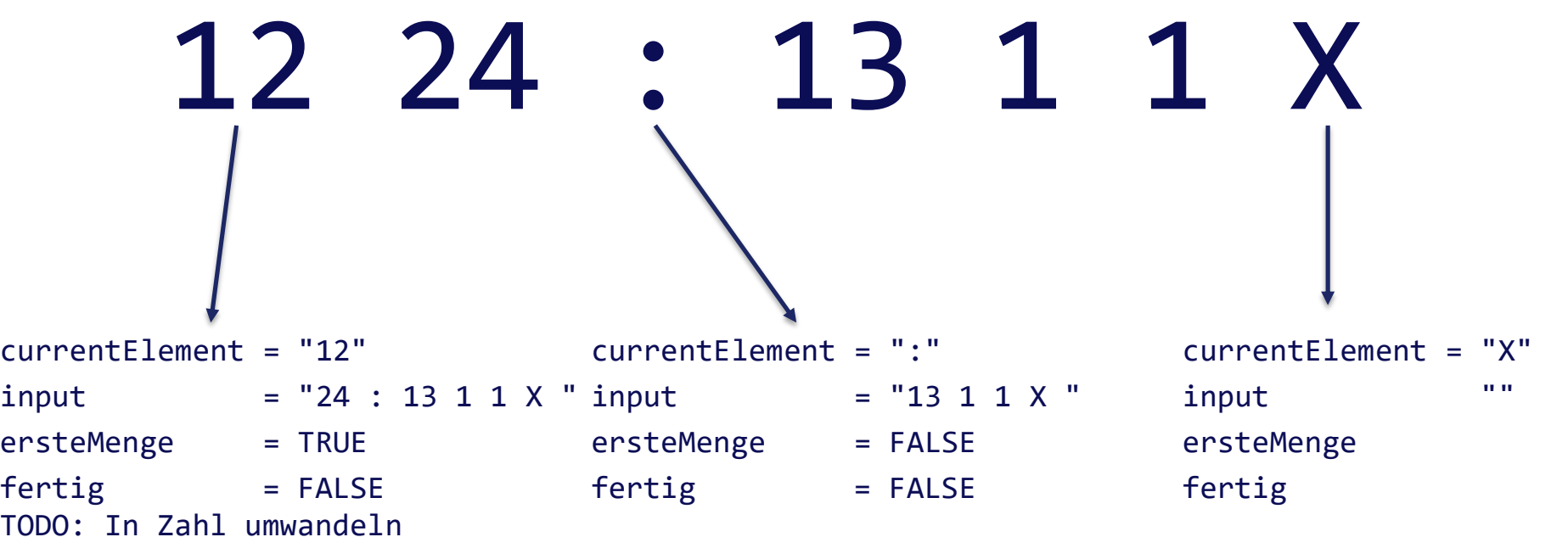

### 15 Vorgehen

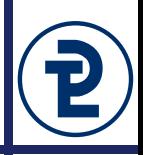

2. Aufteilen des Strings an den Leerzeichen

```
program tokenize;
var
   input, currentElement : string;
   spacePos : integer;
begin
   input := '12 24 : 13 1 1 X';
   { TODO: spacePos mit Position des Leerzeichens belegen }
  while spacepos > 0 do
   begin
      { TODO: currentElement mit copy() füllen }
      { TODO: input mit delete() kürzen }
     writeln('currentElement = "', currentElement, '"');
     writeln('input = "', input, '"');
     writeln('-------');
      { TODO: spacePos mit Position des Leerzeichens belegen }
   end
end.
```
## 15 Vorgehen

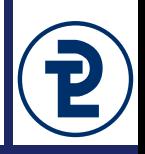

- 3. Einführen von booleschen Variablen um das Auftauchen von 'X' und ':' zu speichern. Diese Werte sollten bei jedem Schleifendurchlauf ausgegeben werden.
	- Variable fertig ist zu Beginn false, wird true sobald ein 'X' gelesen wurde.
	- Variable ersteMenge ist zu Beginn true, wird false sobald ein Doppelpunkt gelesen wurde.
- 4. Verarbeitung von currentElement, sofern es keines der Sonderzeichen ist.
	- Umwandlung des Wertes mit val
	- Speichern des Wertes in der korrekten Menge
- 5. Testen von besonderen Eingabefällen
	- Nur die erste oder zweite Menge?
	- Nur ein Doppelpunkt?
	- $\blacksquare$  Zahlen nach dem 'X'?

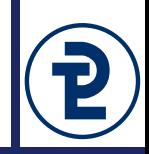

- 6. Für Fortgeschrittene: Umgang mit doofen Benutzern
	- Umgang mit beliebig vielen Leerzeichen zwischen den Elementen? Können mittels einer while - Schleife mit einer einzigen Anweisung im deren Rumpf gelöscht werden. Diese Schleife kann unmittelbar nach dem Setzen der Variable currentElement durchlaufen werden.
- 7. Für Fortgeschrittene: Abbruch der Verarbeitung
	- Lässt sich am Besten mit einer neuen Variable fehler realisieren. Die Hauptschleife wird nur weiter durchlaufen, wenn kein Fehler vorliegt. Mögliche Fehlerquellen wären unter anderem:
		- Angabe von Werten, die keine Zahlen sind
		- Mehrere Vorkommen des Trennzeichens für Mengen